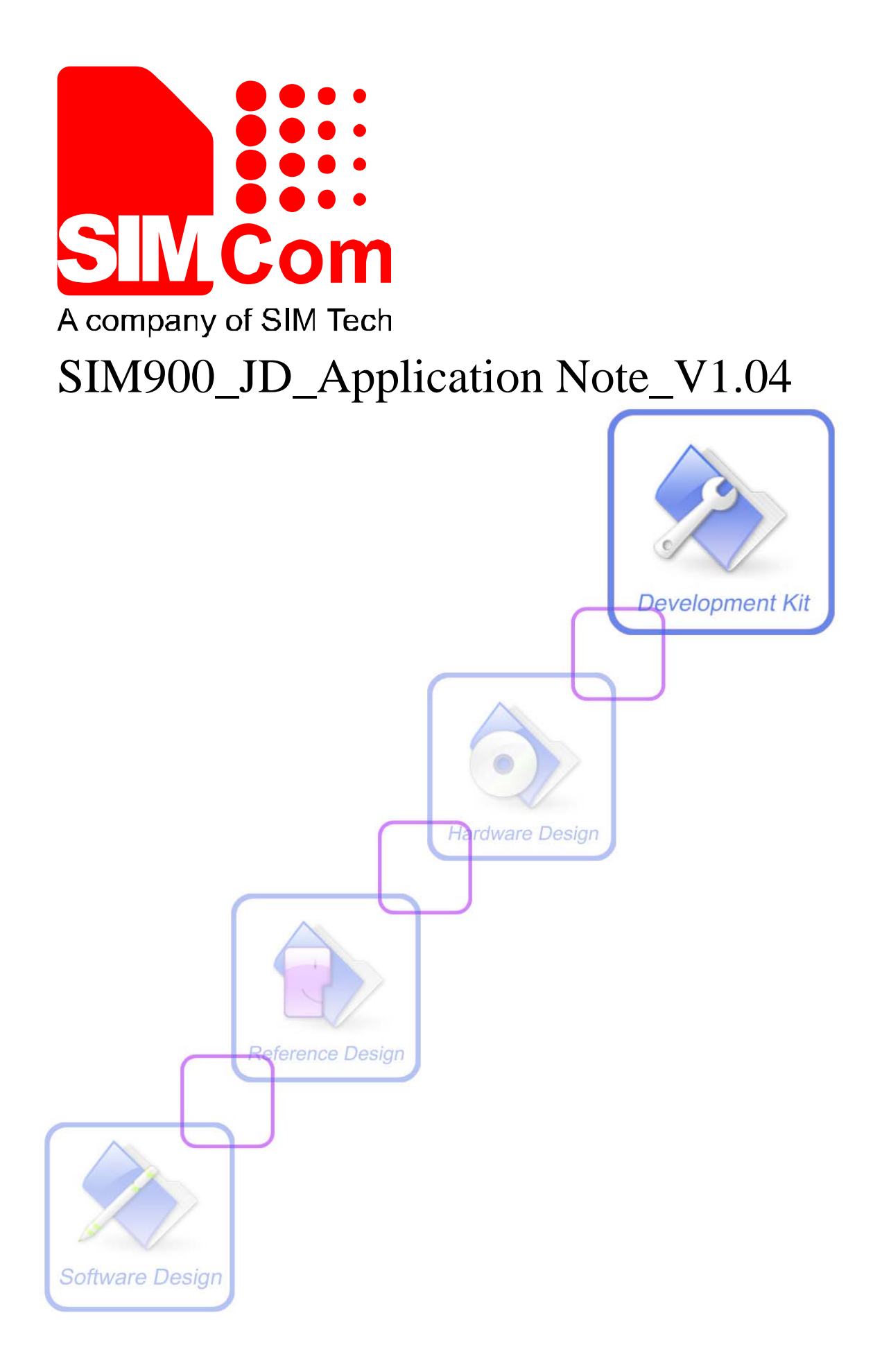

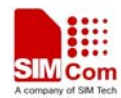

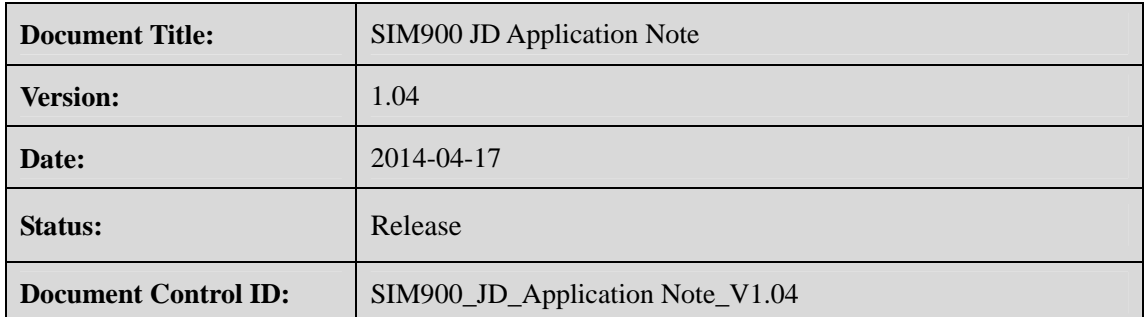

#### **General Notes**

SIMCom offers this information as a service to its customers, to support application and engineering efforts that use the products designed by SIMCom. The information provided is based upon requirements specifically provided to SIMCom by the customers. SIMCom has not undertaken any independent search for additional relevant information, including any information that may be in the customer's possession. Furthermore, system validation of this product designed by SIMCom within a larger electronic system remains the responsibility of the customer or the customer's system integrator. All specifications supplied herein are subject to change.

#### **Copyright**

This document contains proprietary technical information which is the property of SIMCom Limited., copying of this document and giving it to others and the using or communication of the contents thereof, are forbidden without express authority. Offenders are liable to the payment of damages. All rights reserved in the event of grant of a patent or the registration of a utility model or design. All specification supplied herein are subject to change without notice at any time.

#### *Copyright © Shanghai SIMCom Wireless Solutions Ltd. 2014*

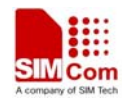

# **Version history**

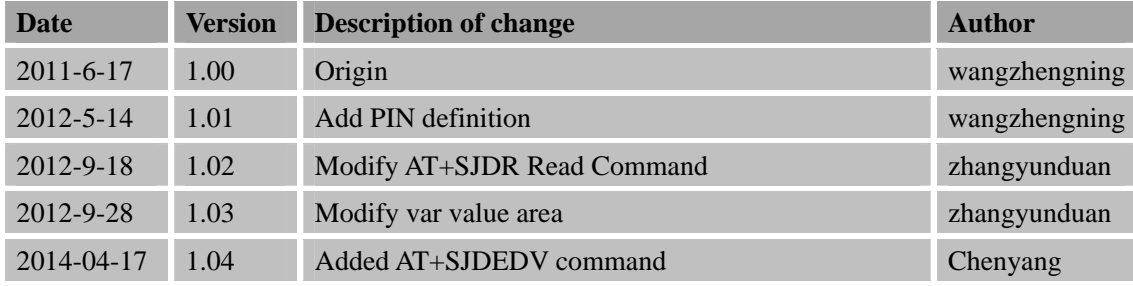

# **SCOPE**

This document describes how to use the Jamming Detection function of SIM900 through AT commands.

Examples are also given for reference. This document can be used for SIM900 serial modules, like SIM900 and SIM900D

This document is subject to change without notice at any time.

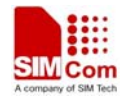

# **1. AT COMMAND**

Jamming detection can be set or activated by SJDR command.

# **1.1 AT+SJDR**

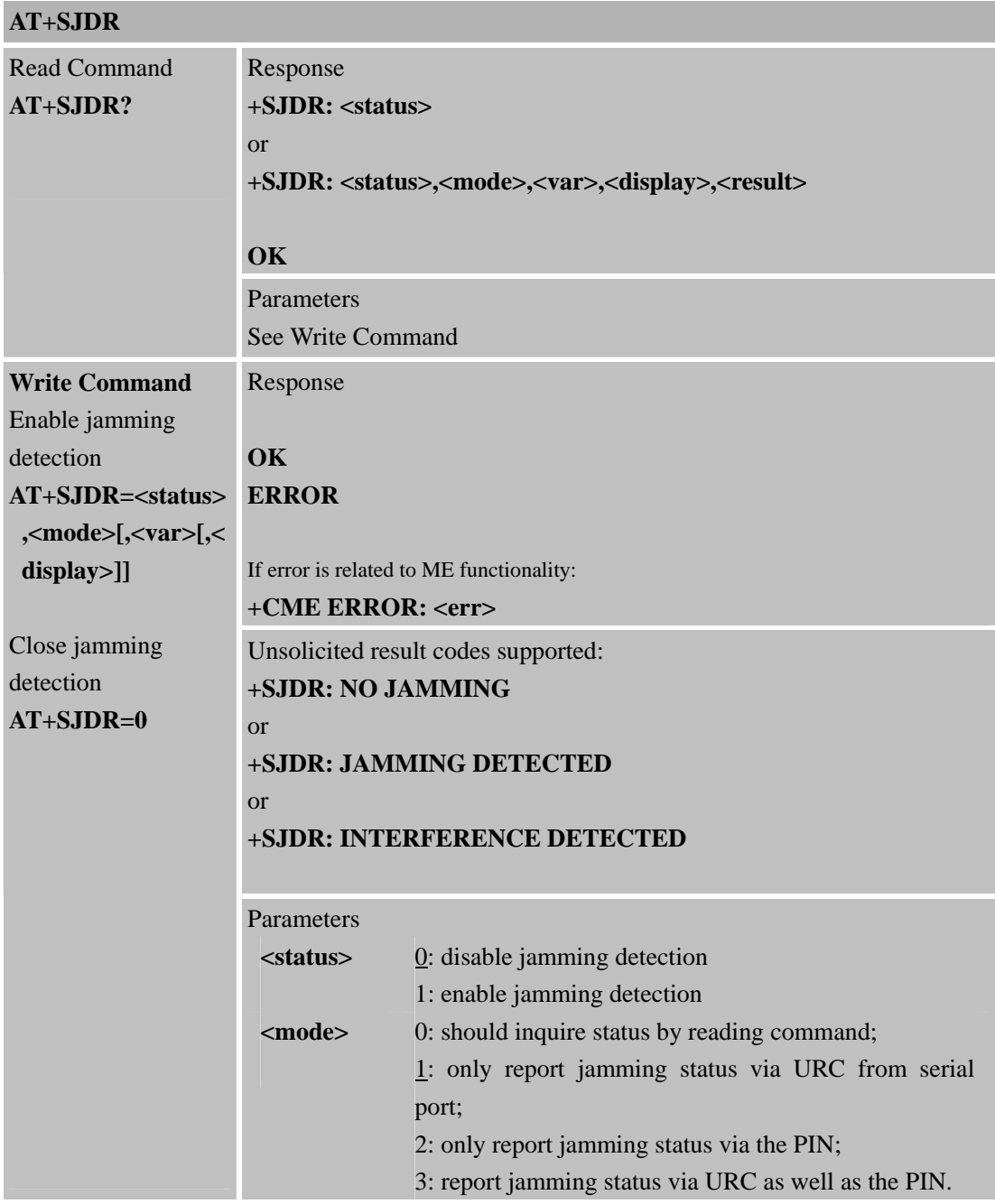

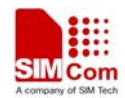

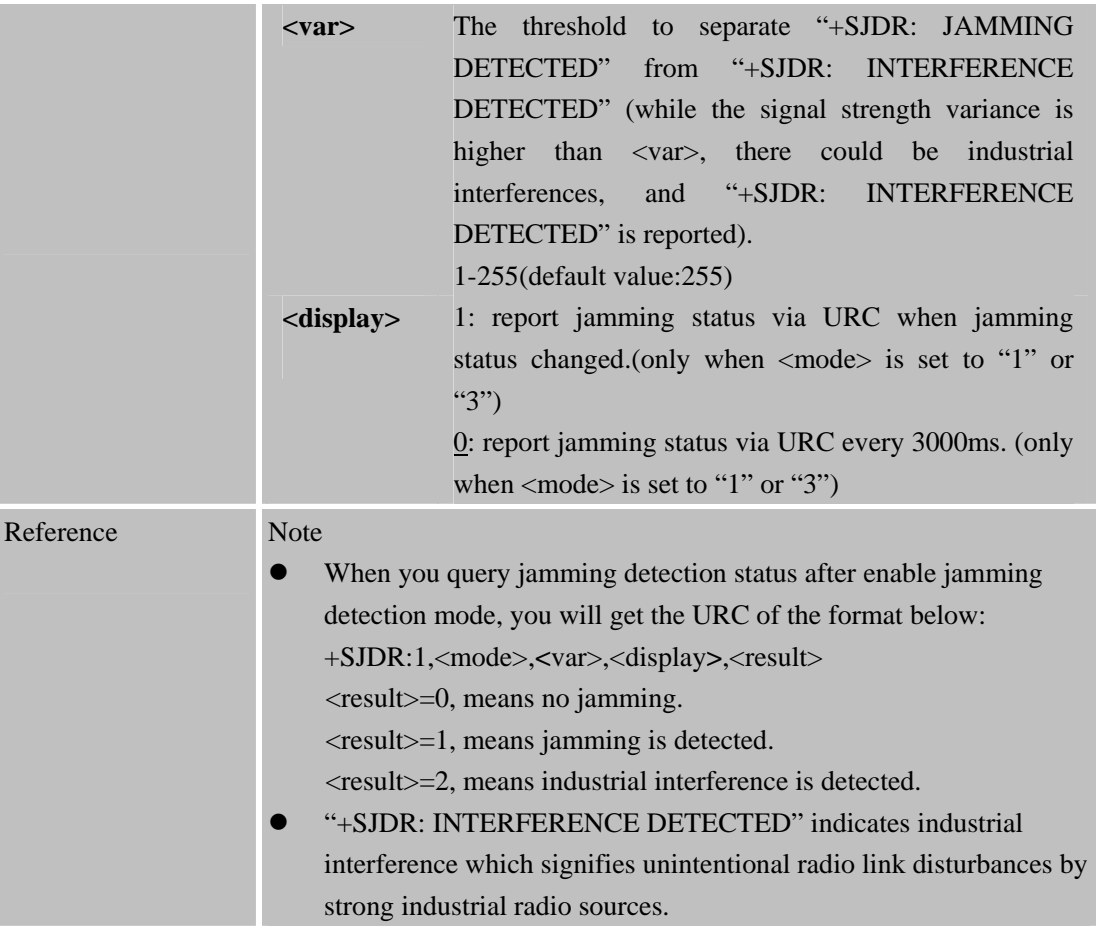

# **PIN Definition**

A PIN is designed to indicate jamming by outputting different level. When jamming is detected, the PIN will output a high level, otherwise, it will output a low level. Refer to the table below to know the predefined PIN for different type of module.

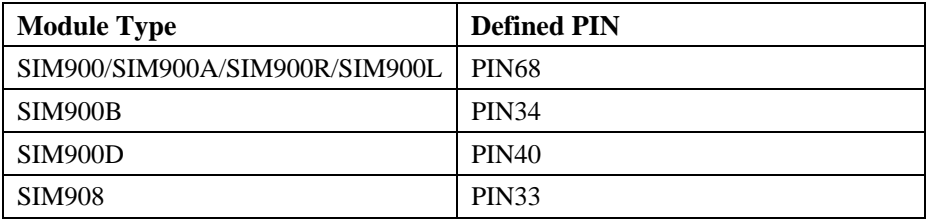

### **Example**:

#### **Disable Jamming detection:**

AT+SJDR=0 //Switch off jamming detection

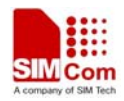

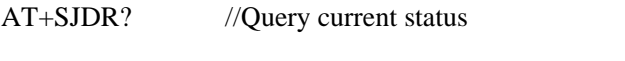

+SJDR:0 // Jamming detection is disabled currently

#### **Enable Jamming detection:**

#### **In mode 0**

AT+SJDR=1,0 //Enable jamming detection, the status can be only queried by reading command.

#### **OK**

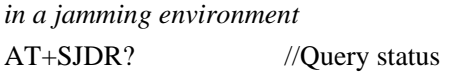

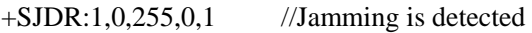

*in normal condition*  AT+SJDR? //Query status

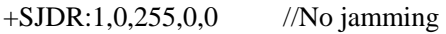

#### **In mode 1**

AT+SJDR=1,1 //Enable jamming detection, the status will be reported via URC periodically

#### OK

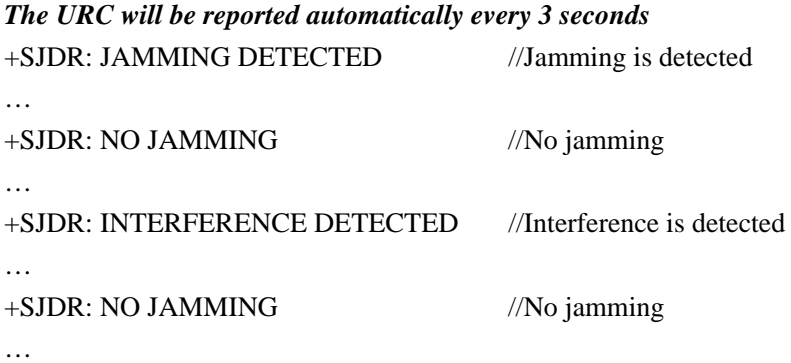

AT+SJDR=1,1,255,1 //Enable jamming detection, the threshold is 255, and the URC is reported only when jamming status is changed.

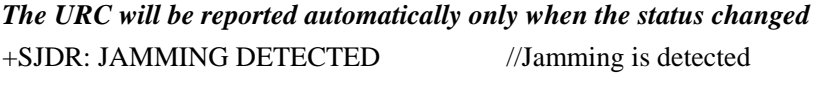

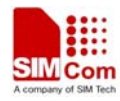

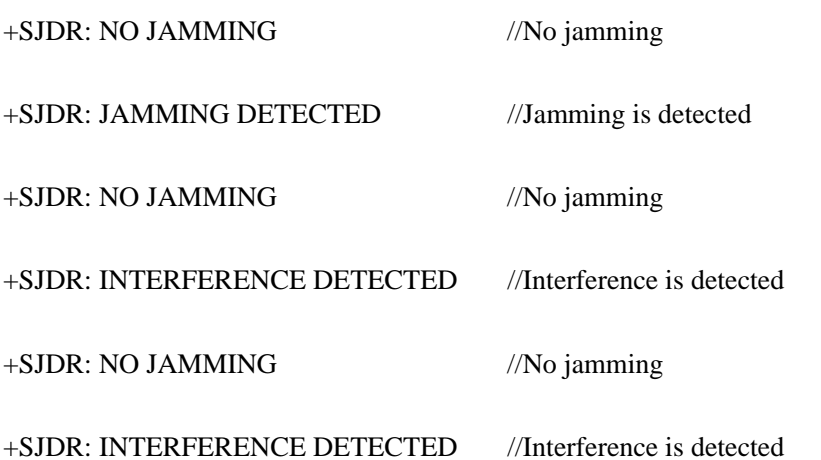

AT+SJDR=1,1,255,0 //Enable jamming detection, the threshold is 255, and the URC is reported every 3000ms.

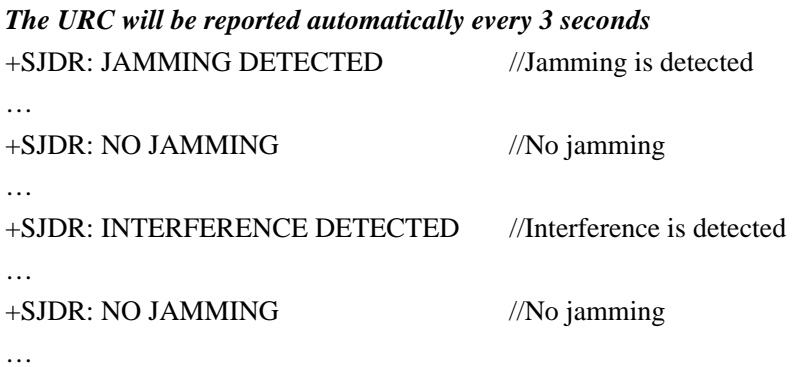

## **Note:**

In mode 2 and mode 3

- $\bullet$  If you set "AT+SJDR=1,2", you need to check the status of the PIN to get the jamming result.
- $\bullet$  If you set "AT+SJDR=1,3", the jamming would be indicated through not only serial port but also the PIN.

# **1.2 AT+SJDEDV**

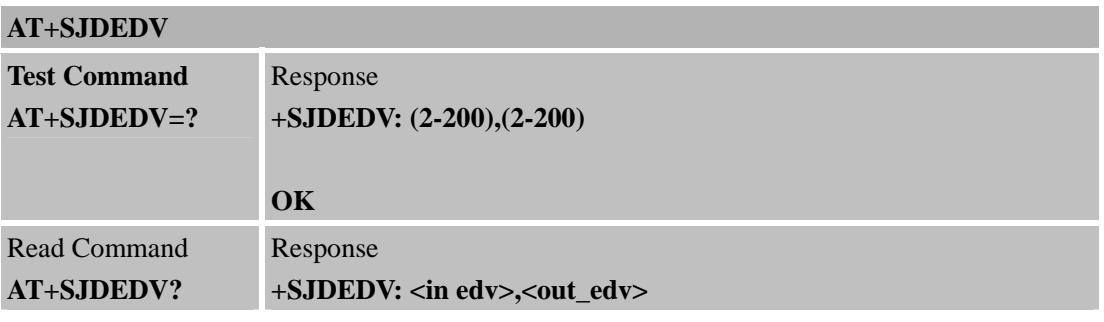

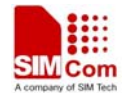

÷.

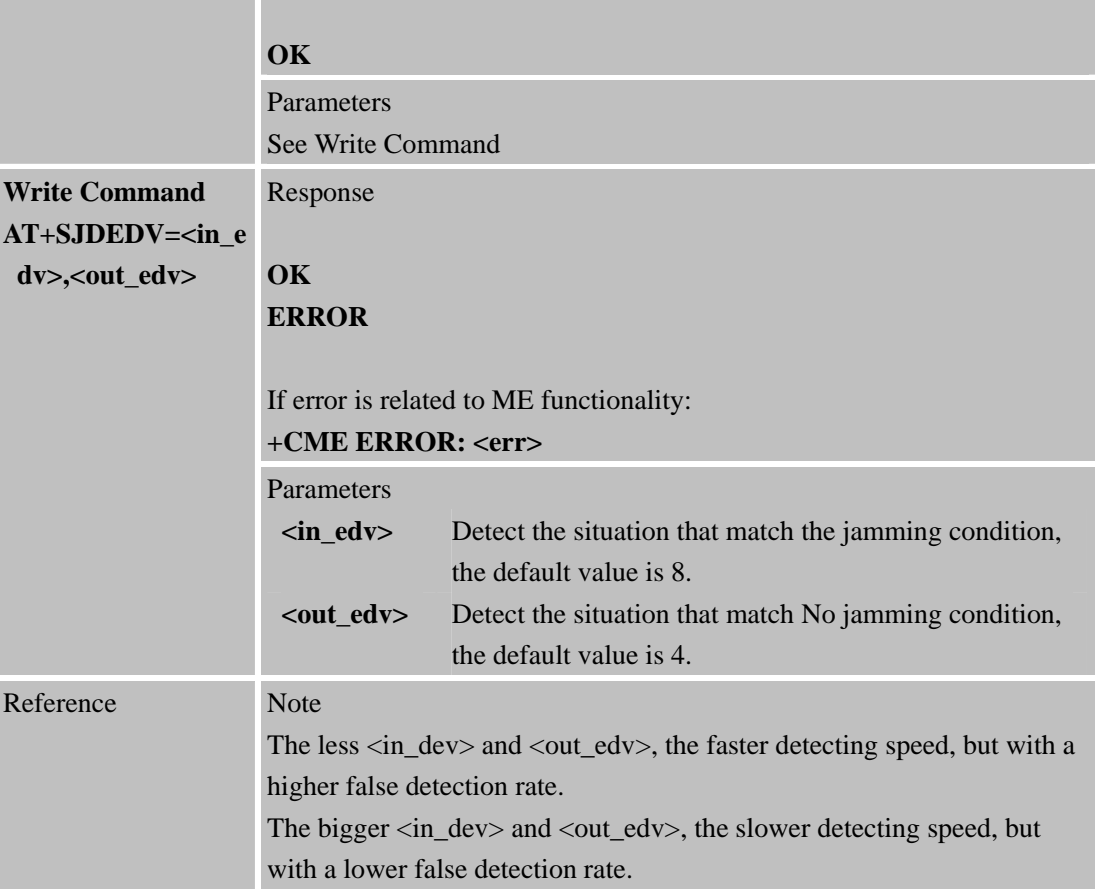

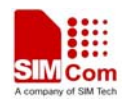

## **Contact us: Shanghai SIMCom Wireless Solutions Ltd.**

Add: Building A, SIM Technology Building, No.633 Jinzhong Road, Changning District, Shanghai, P. R. China 200335

Tel: +86 21 3252 3300

Fax: +86 21 3252 3020

URL: [www.sim.com/wm](http://www.sim.com/wm)